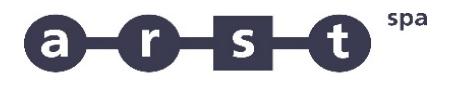

trasporti regionali della sardegna

## **Linea 9328 A: TEMPIO - LUOGOSANTO - PALAU**

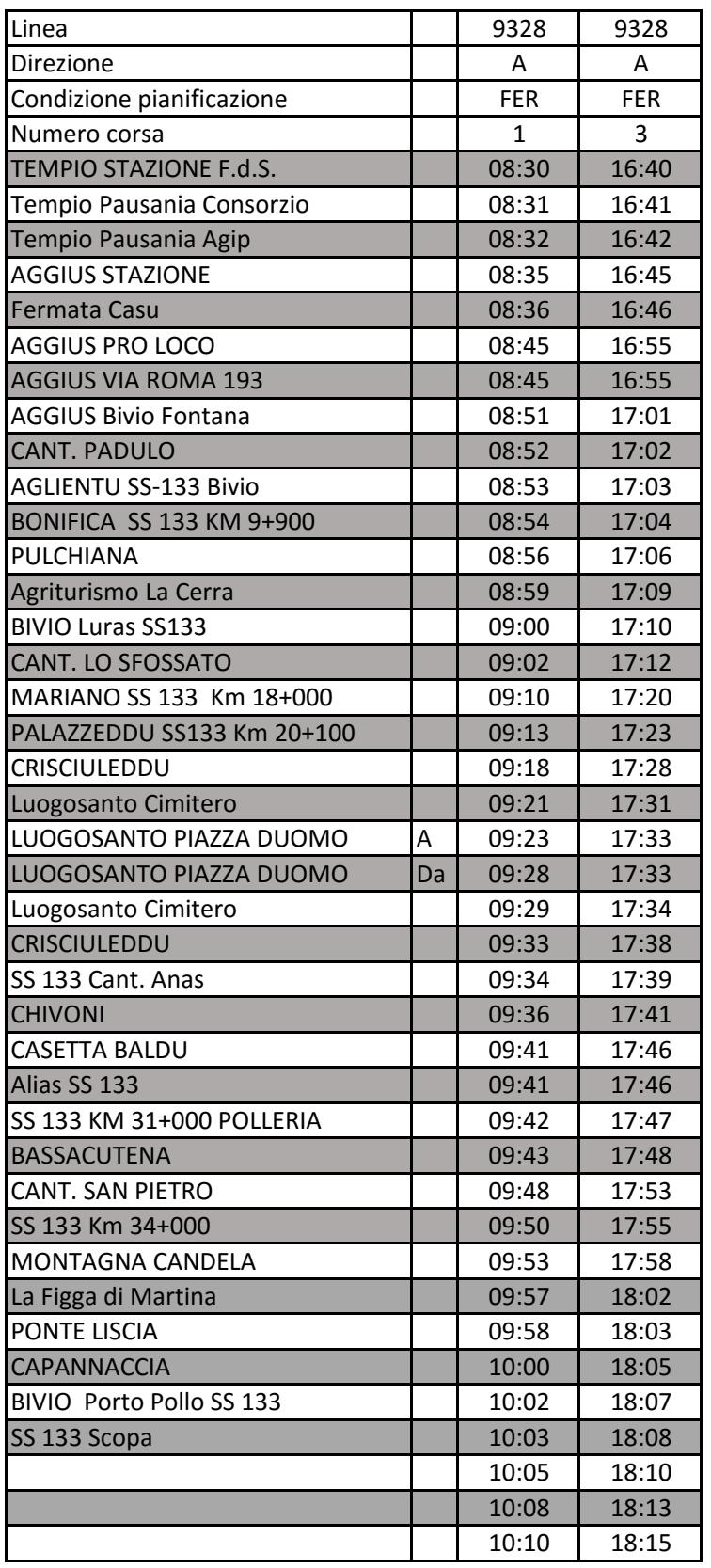

FER CORSA FERIALE

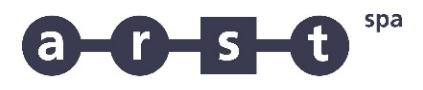

trasporti regionali della sardegna

## **Linea 9328 R: TEMPIO - LUOGOSANTO - PALAU**

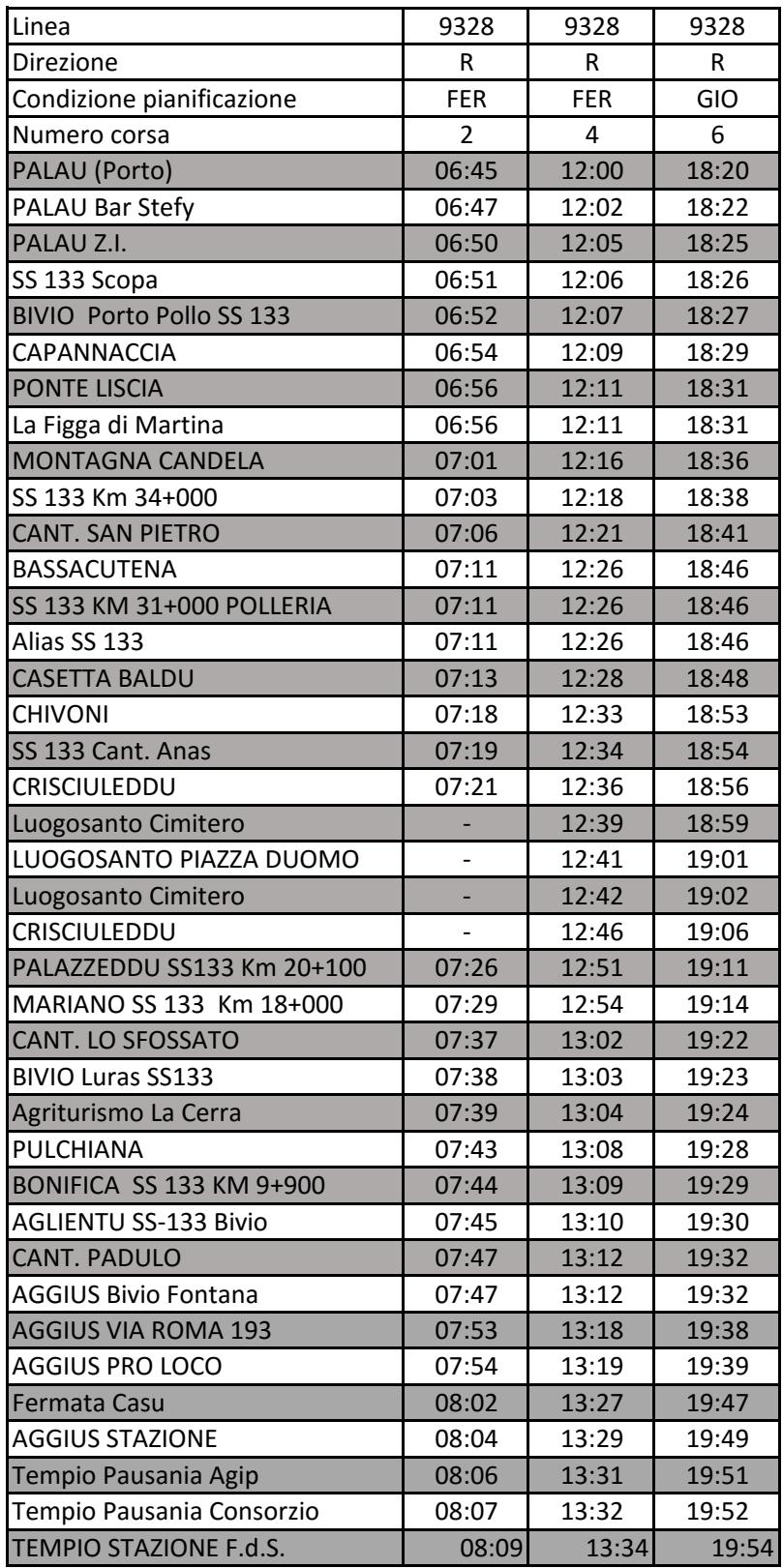

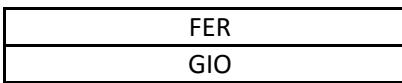

CORSA FERIALE<br>CORSA GIORNA CORSA GIORNALIERA